## **Calliope mini**

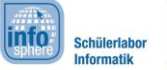

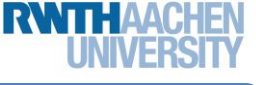

## Projekt: Heiße-Kartoffel-Spiel

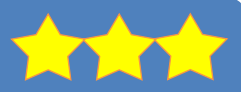

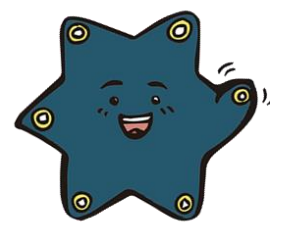

#### Kennt ihr das Spiel **Heiße Kartoffel**?

Während Musik läuft, gebt ihr eine Kartoffel an eure Mitspieler weiter. Wenn die Musik gestoppt wird, hat der Mitspieler verloren, der die Kartoffel gerade hält.

Ihr könnt dieses Spiel auch mit dem **Calliope mini** spielen.

### **Spielregeln:**

- 2-6 Spieler
- Alle Spieler sitzen im Kreis. Ein Spieler hat den **Calliope mini** in der Hand.
- Der Spieler mit dem **Calliope mini** gibt diesen weiter.
- Der nächste Spieler muss den **Calliope mini** annehmen.
- Jeder Spieler darf den **Calliope mini** so lange behalten, wie er möchte.
- Wenn der **Calliope mini** piepst, ist das Spiel zu Ende. Der Spieler mit dem **Calliope mini** in der Hand scheidet aus.

Mit dem **Knopf A** soll das Spiel gestartet werden:

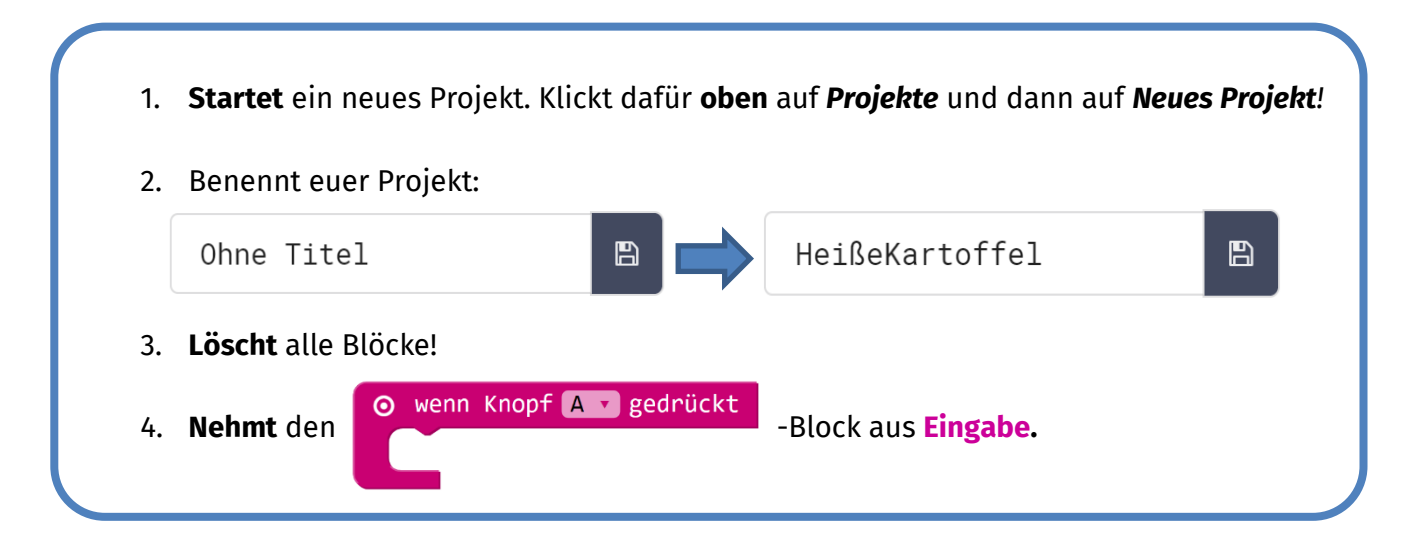

Der **Calliope mini** soll nach einer bestimmem Zeit piepsen. Dazu braucht ihr einen Zähler, der die Sekunden zählt (1, 2, 3, ...). Wenn der Zähler bei einer bestimmten Zeit (zum Beispiel 11 Sekunden) angekommen ist, piepst der **Calliope mini**.

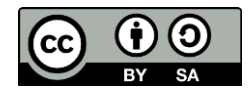

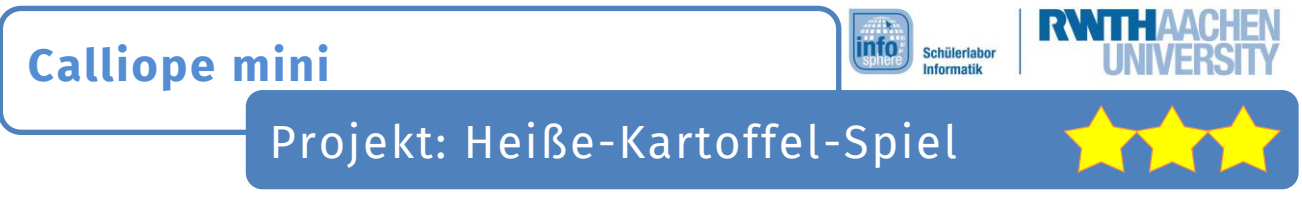

Wenn der **Knopf A** gedrückt wird, soll der **Platzhalter (Zähler)** bei **0** starten. Der Platzhalter zählt die Sekunden. Programmiert nun den **Knopf A**:

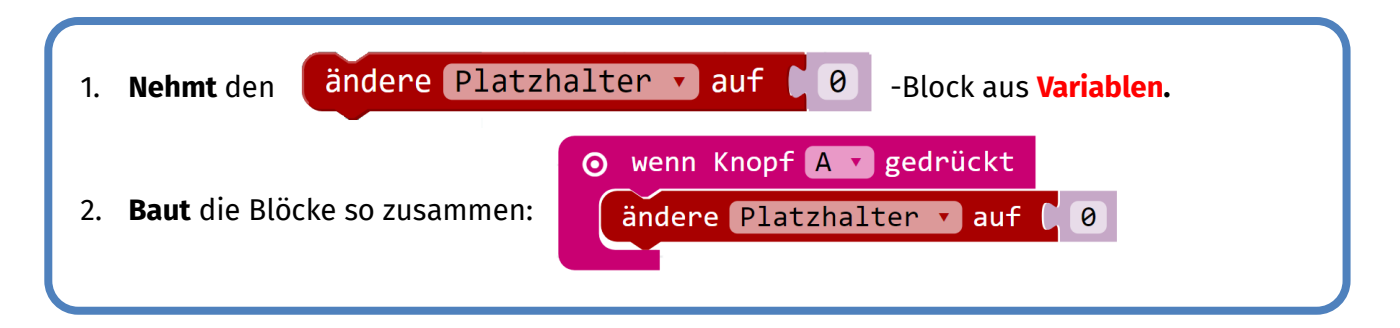

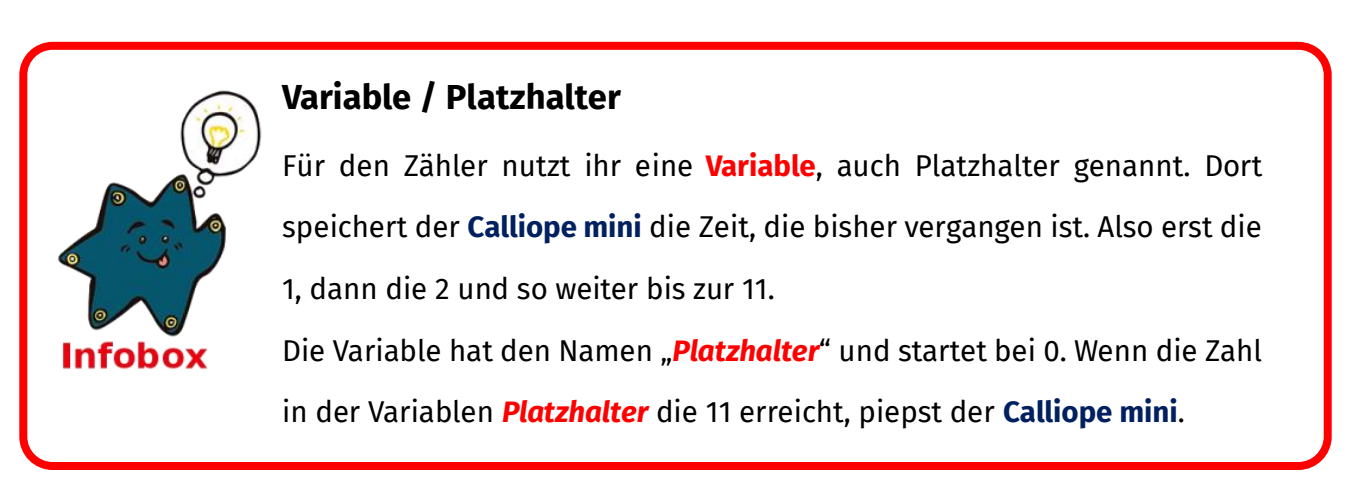

Als nächstes müsst ihr dem **Calliope mini** das Zählen beibringen!

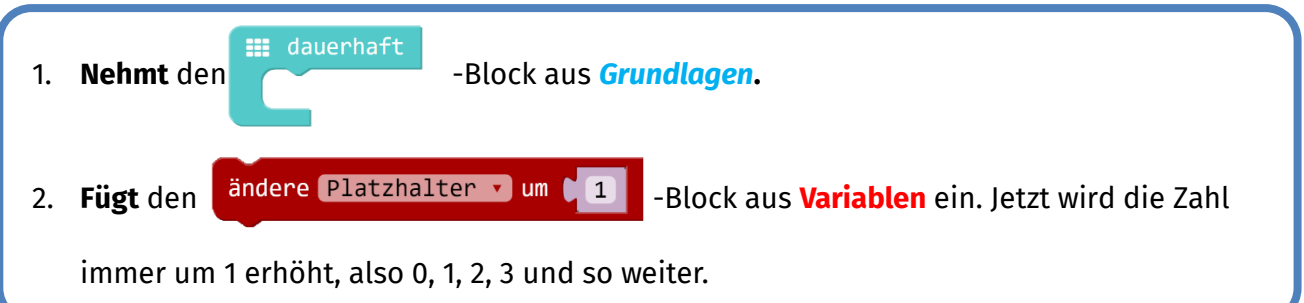

Damit ihr auch sehen könnt, dass euer **Calliope mini** auch wirklich zählen kann, könnt ihr euch die Zahl auch anzeigen lassen:

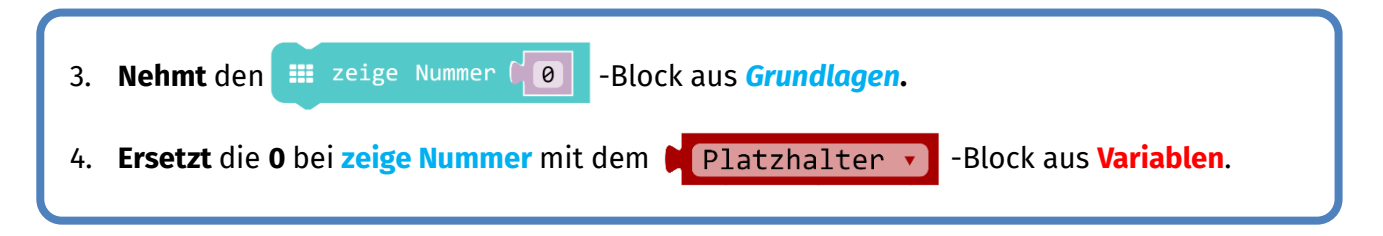

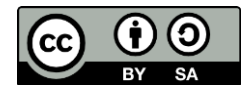

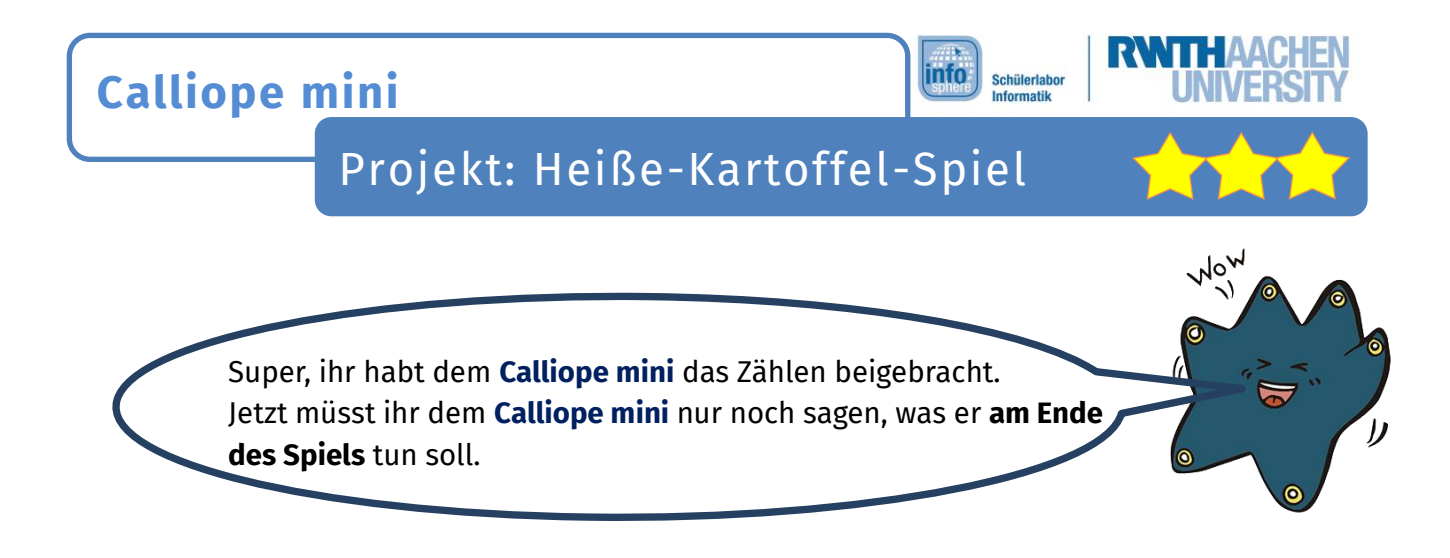

**Wenn** die Endzeit erreicht ist, **dann** soll euer **Calliope mini** piepsen. Dazu müsst ihr prüfen, wann/ob die Zahl im Platzhalter die Endzeit (zum Beispiel 11 Sekunden) erreicht hat.

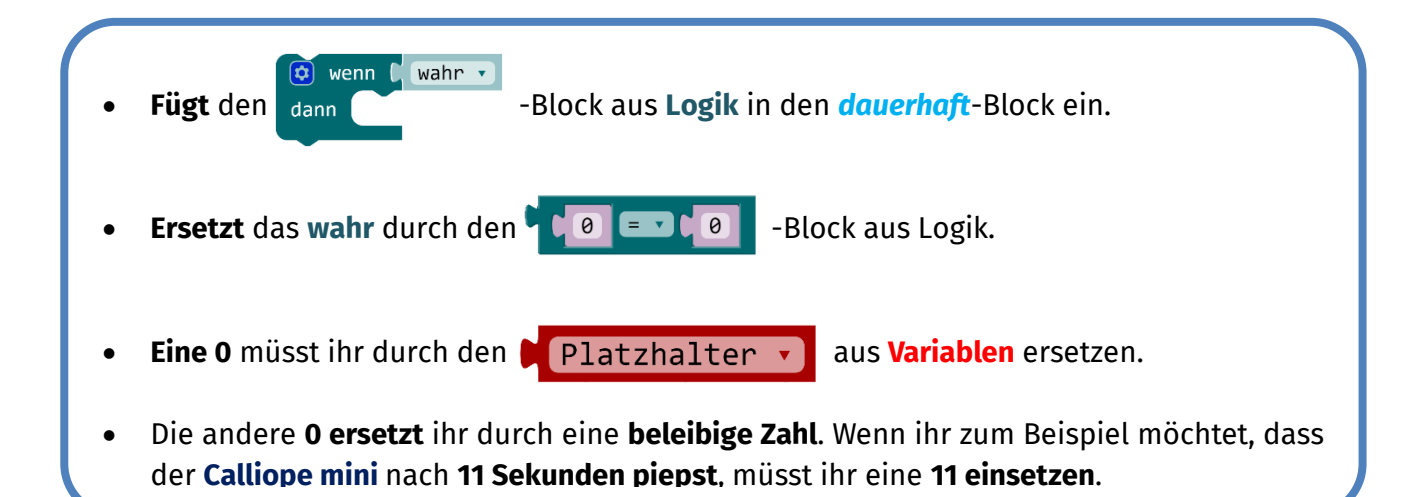

Wenn nun die Zahl im Platzhalter gleich der Zahl 11 ist, endet das Spiel. Damit man auch hört, wann das Spiel zu Ende ist, könnt ihr noch **Musik** einbauen!

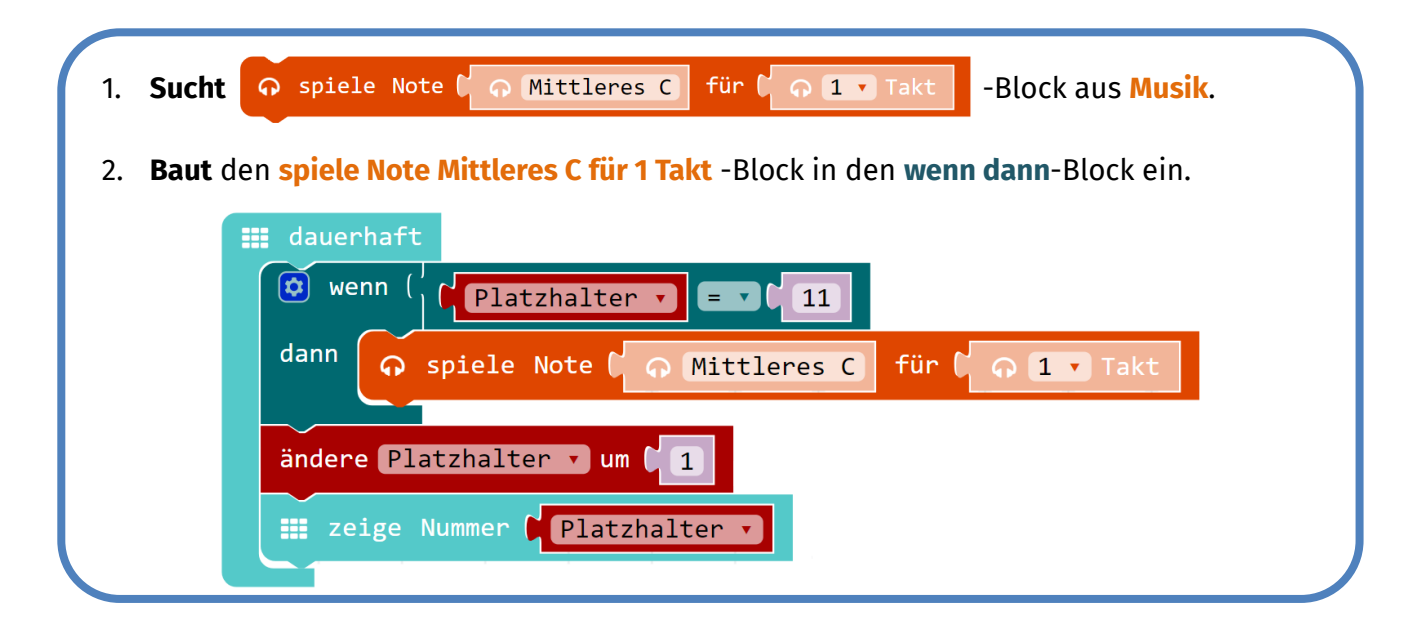

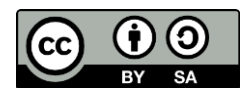

**Calliope mini**

Projekt: Heiße-Kartoffel-Spiel

info<sup>\*</sup>

Schülerlat

**Testet** nun euer Spiel. Merkt ihr etwas? Das Piepsen kommt ganz schön schnell.

Das liegt daran, dass der **Calliope mini** ganz schnell den **Platzhalter** von 0 bis 11 hochzählt, nicht erst jede Sekunde. Ihr könnt den **Calliope mini** verlangsamen.

Nehmt den **EE** pausiere (ms) (100 -Block aus Grundlagen. • Ändert **Pausiere (ms) 100** in **Pausiere (ms) 1000**. 1000 ms (Millisekunden) sind 1 Sekunde. • Fügt den **Pausiere (ms) 1000** zwischen **ändere Platzhalter um 1** und **zeige Nummer Platzhalter**.

**Testet** noch einmal euer Spiel. Statt der 11 könnt ihr auch andere Zahlen eingeben, dann piepst der **Calliope mini** früher oder später.

Damit ihr nicht sehen könnt, bei welcher Zahl euer **Calliope mini** ist, müsst ihr die Anzeige auf den LEDs wieder herausnehmen:

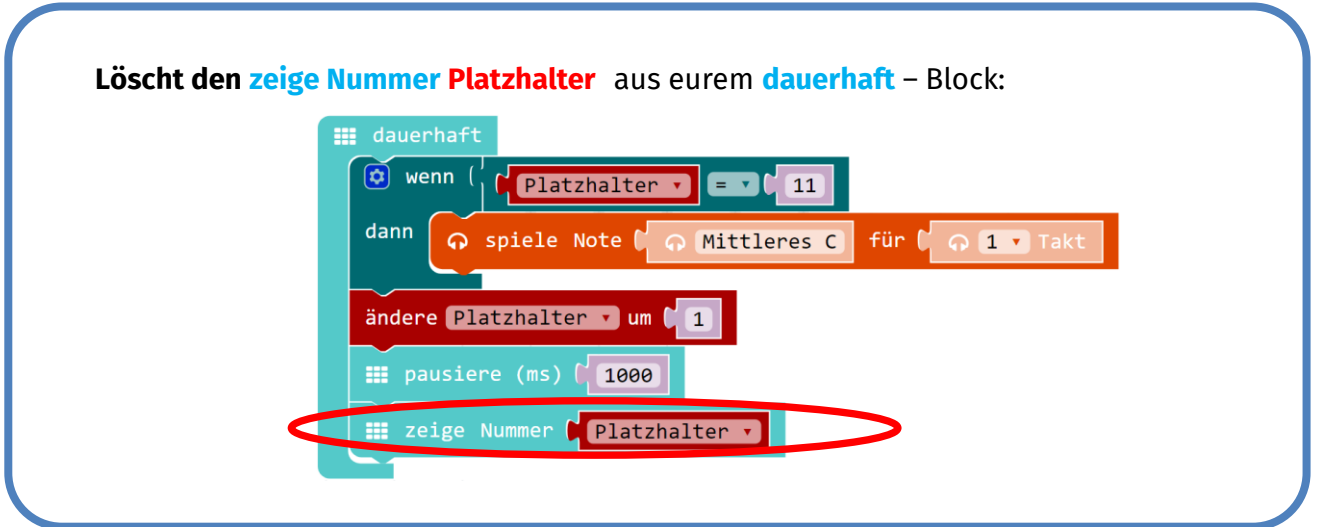

**Klasse, ihr habt dem Calliope mini das Heiße-Kartoffel-Spiel beigebracht.**

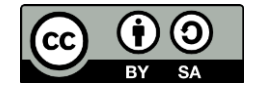

# info<sup>-</sup> **Calliope mini** Schülerlabo<br>Informatik Projekt: Heiße-Kartoffel-Spiel ZUSATZAUFGABE Statt einer festen Zeit, kann der **Calliope mini** auch nach einer zufälligen Zeit piepsen. Das macht das Spiel noch viel spannender. Damit niemand weiß, wann der **Calliope mini** piepst, benutzt ihr eine **Zufallszahl**. Diese Zufallszahl speichert ihr in einer weiteren Variablen. Der Zähler endet also nicht immer bei 11, sondern bei einer zufälligen Zahl.

## 1. Klickt auf Neue Variable anlegen aus Variablen. 2. Klickt in das weiße Feld New variable name: und schreibt "Zufallszahl". Zufallszahl Das ist jetzt der Name der neuen **Variablen**: Abbrechen <mark>\*</mark> 3. **Fügt** den andere Platzhalter vauf (0) -Block aus **Variablen** ein. 4. Ändert **Platzhalter** in **Zufallszahl**, eure neue Variable. 5. **Nehmt** den **4** wähle eine zufällige Zahl zwischen 0 und **14 -Block aus Mathematik**. 6. **Setzt** für die **4 die Zahl (in Sekunden)** ein, die euer Spiel **höchstens** dauern soll, zum Beispiel 30 Sekunden. 7. **Tauscht** diesen Block mit der **0** aus **ändere Zufallszahl auf 0**. 8. **Fügt** diesen Block nun in den Block **wenn Knopf A** gedrückt wie folgt ein: O wenn Knopf A v gedrückt  $i$ andere Platzhalter  $\overline{v}$  auf  $\overline{u}$   $\theta$ ändere Zufallszahl v auf ( wähle eine zufällige Zahl zwischen 0 und  $30$

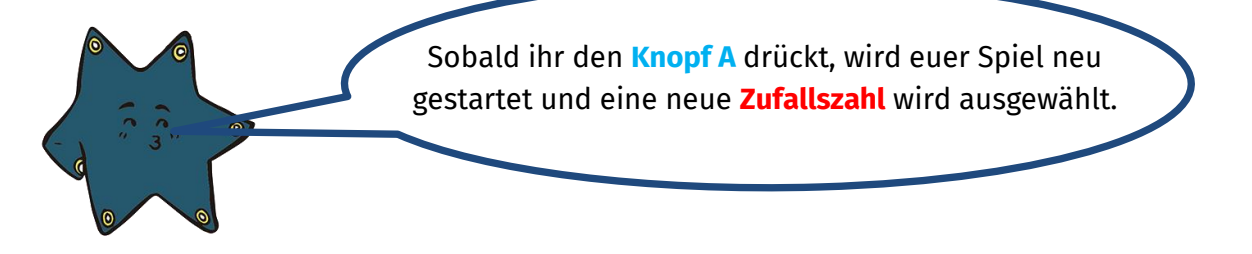

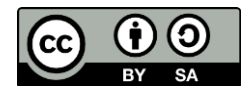

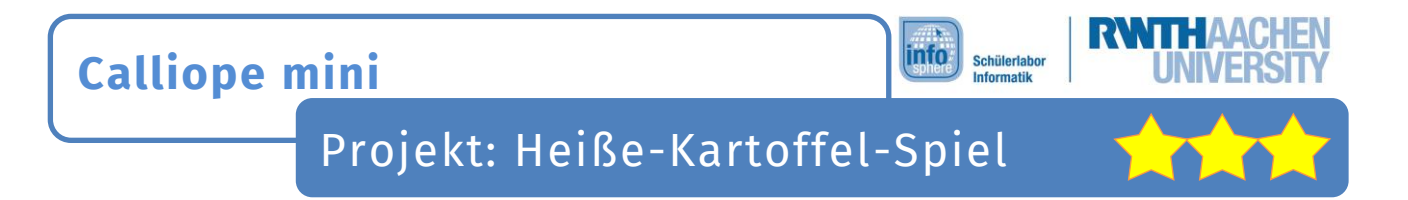

Eure Variable **Zufallszahl** speichert nun eine zufällige Zahl. Diese muss nun noch in eurem *dauerhaft* -Block abgefragt werden:

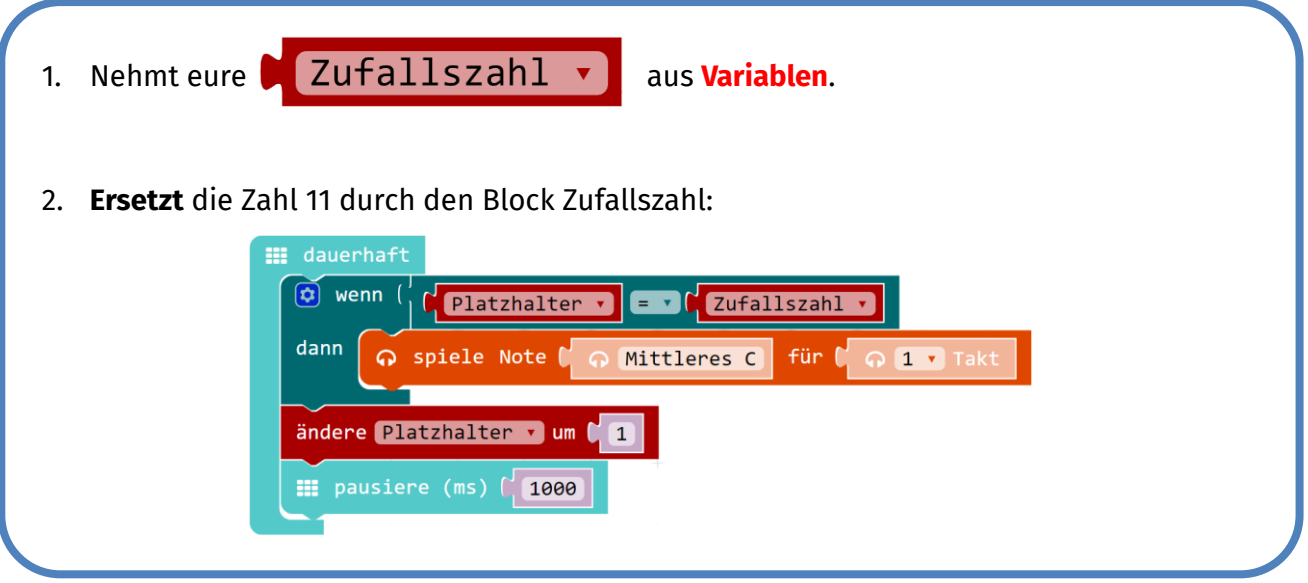

**Jetzt ist euer Heiße-Kartoffel-Spiel noch spannender!**

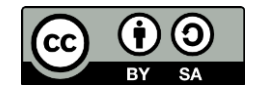